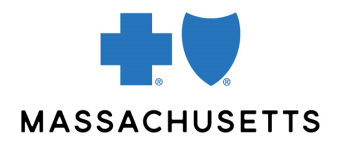

## Authorization manager tips

• Outpatient Rehabilitation and Home Health Care

**INTRODUCTION** Use this tip when you submit a home health care or outpatient rehabilitation authorization request using the Authorization Manager tool. To correctly complete an authorization request, providers are required to include certain information. These requests must be made by the member's PCP, covering doctor, or a specialist with an active referral.

## AUDIENCE Primary care providers and specialists with an active referral

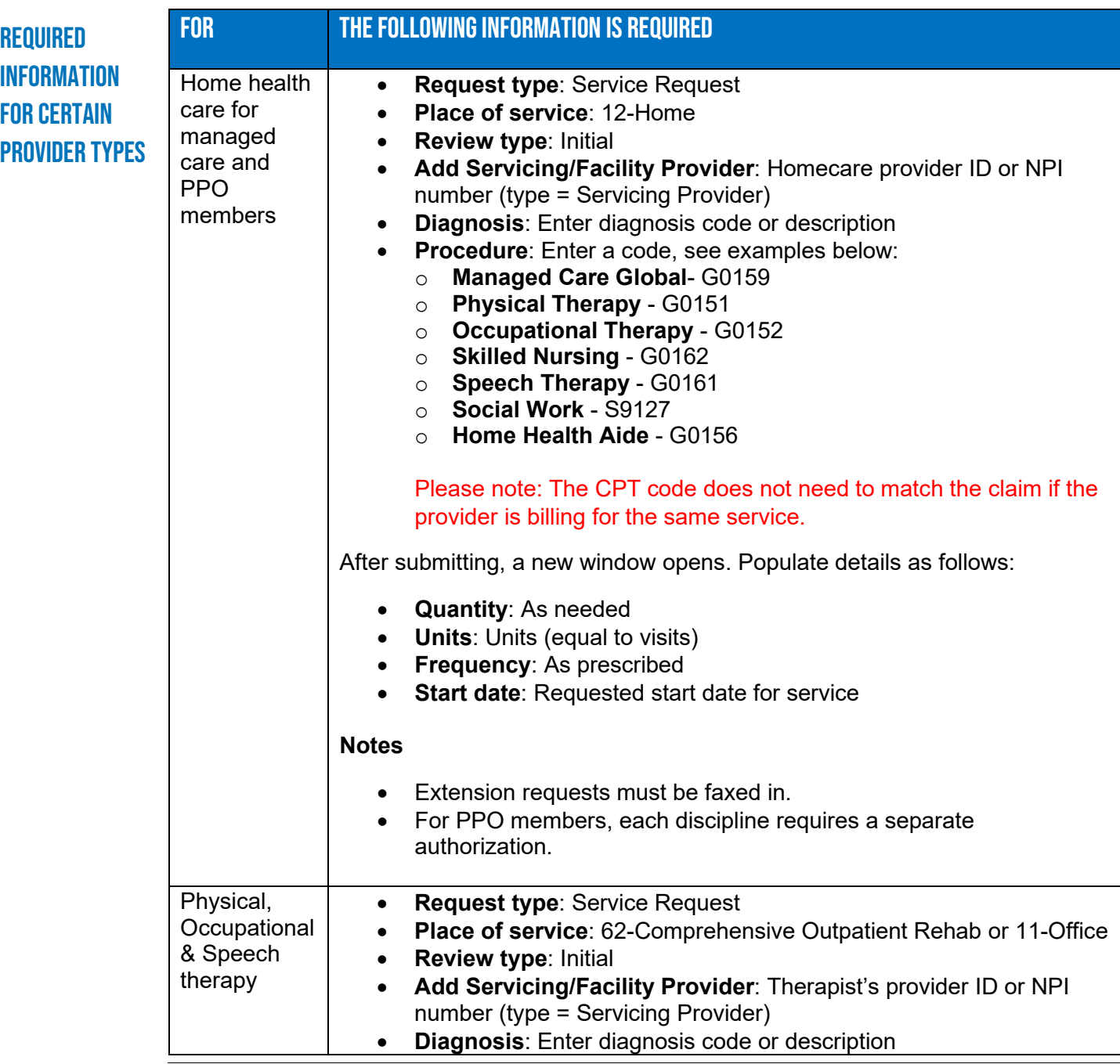

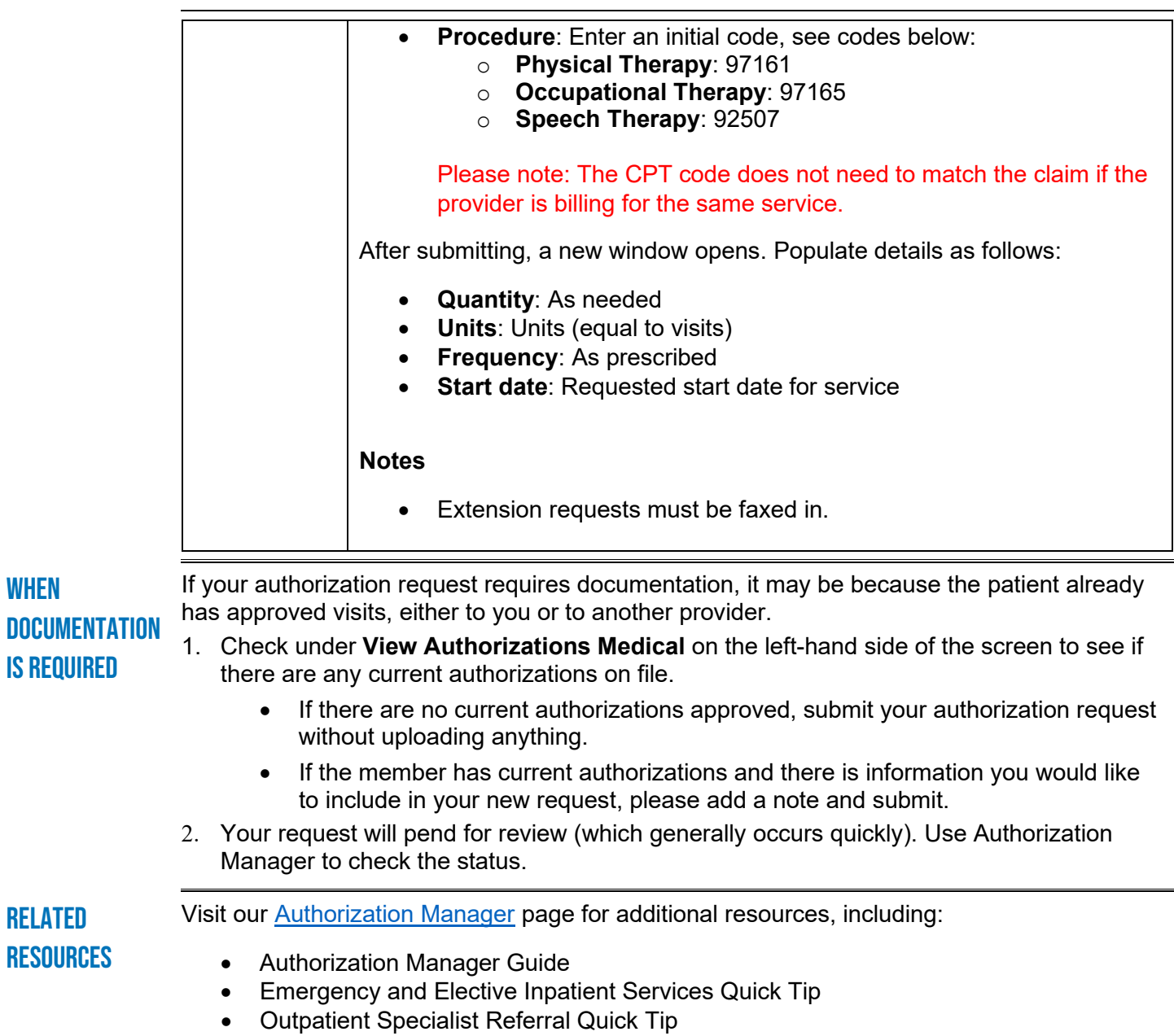

Blue Cross Blue Shield of Massachusetts refers to Blue Cross and Blue Shield of Massachusetts, Inc., Blue Cross and Blue Shield of Massachusetts HMO Blue, Inc., and/or Massachusetts Benefit Administrators LLC, based on Product participation.® Registered Marks of the Blue Cross and Blue Shield Association. ©2022 Blue Cross and Blue Shield of Massachusetts, Inc., or Blue Cross and Blue Shield of Massachusetts HMO Blue, Inc.

MPC\_100521-3I (rev. 02/22)